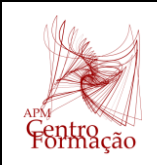

## **DIAS CASIO+ 2023 RESOLUÇÃO DE PROBLEMAS MATEMÁTICOS EM LINGUAGEM PYTHON**

## **Problema 2 – "O jogo da lebre e da tartaruga"**

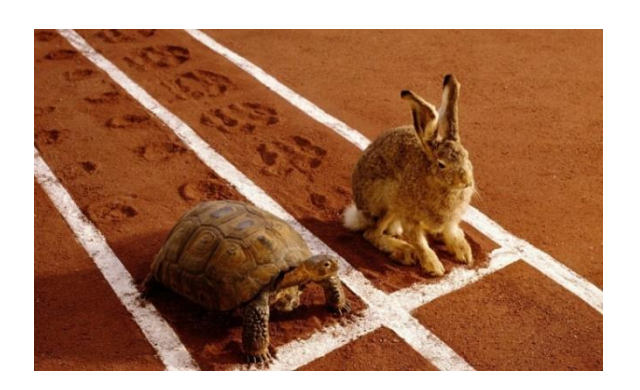

*Uma lebre e uma tartaruga desafiam-se para uma corrida, com as seguintes regras:*

- *o percurso é constituído por 6 casas;*
- *lança-se um dado numerado de 1 a 6: se sair 6, a lebre avança 6 casas e ganha a corrida; caso contrário, a tartaruga avança 1 casa.*
- *a tartaruga ganha se avançar 6 vezes.*

*Qual dos dois animais tem uma maior probabilidade de ganhar?*

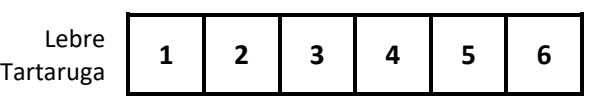

**1.** Escreva um programa em Python que simule uma corrida. Use o programa para simular 10 corridas e registe o número de vitórias de cada concorrente.

**2.** Modifique o programa para simular *p* corridas e, no fim, apresentar a frequência relativa de vitórias da lebre e da tartaruga.

Use o programa para simular 1000 corridas e registe os resultados obtidos.

- **3.** Com base num *grande número* de simulações, escreva uma conjetura sobre a probabilidade de cada concorrente vencer.
- **4.** Determine, analiticamente, a probabilidade de cada um dos animais ganhar.

(Página seguinte: Ajuda?)

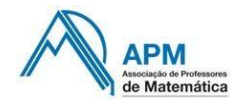

**Centro de Formação da Associação de Professores de Matemática** Entidade Formadora Certificada – Registo de acreditação CCPFC/ENT-AP-0475/20 http://www.apm.pt

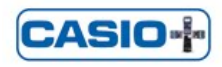

- 1. Programa que simula uma corrida:
	- **a)** Uma corrida é constituída por uma ou mais *jogadas*. Cada *jogada* consiste em:
		- lançar um dado e ver se saiu 6 ou não;
		- declarar a lebre vencedora ou avançar a tartaruga para a casa seguinte;
		- se a tartaruga alcançar a sexta casa, declarar a tartaruga vencedora.

Que tipo de ciclo deve ser usado simular uma *jogada*: *for* ou *while*?

- **b)** Quais são as variáveis necessárias para este programa?
- **c)** Que módulo é necessário importar?
- **2.** Programa que simula *p* corridas:
	- **a)** Que novas variáveis são necessárias?
	- **b)** Que tipo de ciclo deve ser usado para simular cada corrida?

(Abaixo: exemplo no Shell)

## **EXEMPLO**

**1.** Exemplo de execução do programa que simula uma partida:

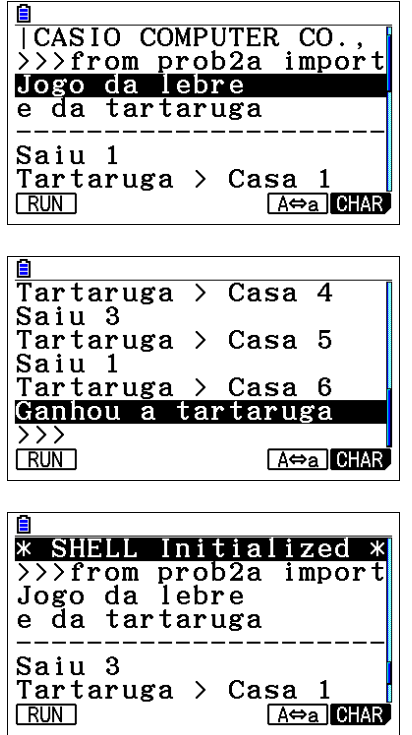

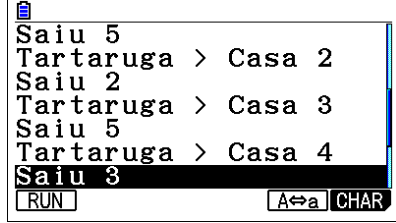

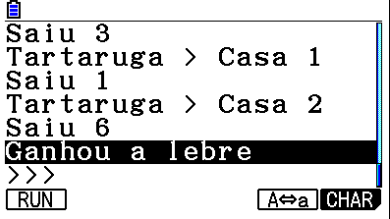

**2.** Exemplo de execução do programa que simula *p* corridas, com *p* = 20:

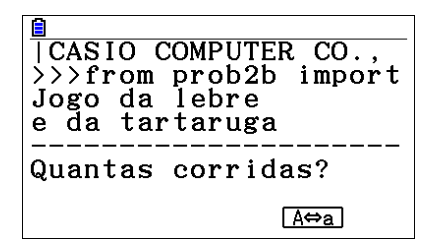

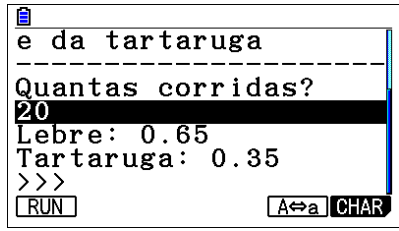

**Inês Campos, Manuel Marques – CASIO +**

 $\blacksquare$